# **1D0-635Q&As**

CIW JavaScript Specialist

### **Pass CIW 1D0-635 Exam with 100% Guarantee**

Free Download Real Questions & Answers **PDF** and **VCE** file from:

**https://www.leads4pass.com/1d0-635.html**

100% Passing Guarantee 100% Money Back Assurance

Following Questions and Answers are all new published by CIW Official Exam Center

**C** Instant Download After Purchase

**83 100% Money Back Guarantee** 

365 Days Free Update

**Leads4Pass** 

800,000+ Satisfied Customers  $\epsilon$  or

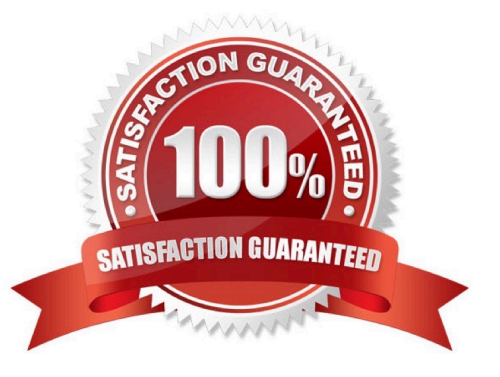

## **Leads4Pass**

#### **QUESTION 1**

Consider the following code:

```
var i;
for (i=1; i \le 10; i++)\overline{A}document.write(i + ","");
\mathcal{E}
```
What output will appear in the browser when you run this script?

A. "1, 2, 3, 4, 5, 6, 7, 8, 9" B. 1, 2, 3, 4, 5, 6, 7, 8, 9, 10, C. 1, 2, 3, 4, 5, 6, 7, 8, 9, D. "1, 2, 3, 4, 5, 6, 7, 8, 9, 10" Correct Answer: B

#### **QUESTION 2**

How is the alert() method different from prompt() and confirm()?

A. The alert() method generates a modal dialog box, which requires user action before the next JavaScript instruction can be executed,whereas prompt() and confirm() do not.

B. The alert() method requires only one parameter, whereas prompt() and confirm() require two parameters.

C. The alert() method requires two parameters, whereas prompt() and confirm() require only one parameter.

D. The prompt() and confirm() methods return a value, whereas alert() does not.

Correct Answer: D

#### **QUESTION 3**

You are developing a Web page for your company\\'s site, and you plan to use a library plug-in from the jQuery library. Which choice describes the proper steps for using the plug-in?

A. After locating the plug-in that you want to use, you then copy the code from the jQuery site and paste it into your CSS file using the tag.

B. After locating the plug-in that you want to use, you then download the EXE file and install it on your browser. The plugin will take effect afteryou restart the browser.

C. After locating the plug-in that you want to use, you download the plug-in, compile the code and upload it to your

server, then you reference thecompiled code with a tag in your X/HTML file.

D. After locating the plug-in you want to use, you add to your X/HTML file a tag referencing the jQuery library and a tagreferencing the external plug-in file.

Correct Answer: D

**Leads4Pass** 

#### **QUESTION 4**

You want to display a series of elements. Which choice demonstrates the correct syntax for an array in JavaScript?

A. var myArray = Array(1,2,3,4,5)for (var  $i = 0$ ;  $i'$ );

- B. var myArray = new Array(1,2,3,4,5)for (var  $i = 0$ ;  $i'$ );
- C. var myArray = new Array(1,2,3,4,5)for (var  $i = 1$ ; i ");
- D. var myArray = Array(1,2,3,4,5)for (var  $i = 1$ ;  $i'$ );

Correct Answer: B

#### **QUESTION 5**

Consider the following code:

var myString= "Hello World";

alert(myString.length);

What is the output when you run this script in the browser?

- A. An alert box displaying the following: "Hello World", 11
- B. An alert box displaying the following: myString, 11
- C. An alert box displaying the following: Hello World
- D. An alert box displaying the following: 11

Correct Answer: D

[Latest 1D0-635 Dumps](https://www.leads4pass.com/1d0-635.html) [1D0-635 PDF Dumps](https://www.leads4pass.com/1d0-635.html) [1D0-635 Braindumps](https://www.leads4pass.com/1d0-635.html)